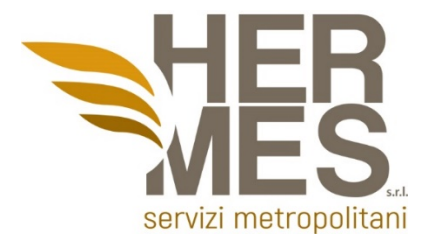

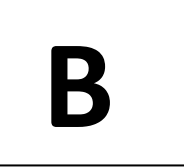

# **AVVISO DI SELEZIONE PER L'ASSUNZIONE, CON CONTRATTO A TEMPO DETERMINATO, DI N. 2 TECNICI INFORMATICI**  II FASE – PROVA SCRITTA

BUSTA B

# Durata della prova: **60 minuti**

**1.Quale protocollo supporta la consegna rapida di contenuti multimediali in streaming?**

- a) SNMP
- b) TCP
- c) PoE
- d) RTP

**2.Quale dei seguenti file system è supportato dal sistema operativo Windows?**

- a) NTFS
- b) FAT32
- c) exFAT
- d) Tutti questi

**3.Una rete locale "peer to peer":**

- a) E' più affidabile dal punto di vista della sicurezza rispetto alla rete client/server
- b) E' meno affidabile dal punto di vista della sicurezza rispetto alla rete client/server
- c) E' affidabile dal punto di vista della sicurezza tanto quanto la rete client/server
- d) Nessuna delle precedenti

**4.L'icona del "lucchetto" in un browser – es. a fianco della barra dell'indirizzo – di solito indica:**

a) Che il sito è a pagamento

#### **Hermes Servizi Metropolitani s.r.l.**

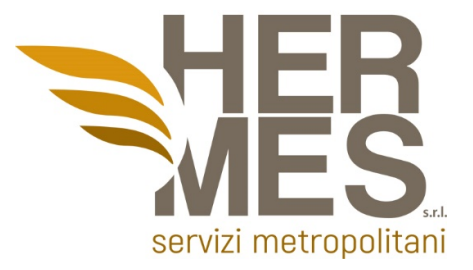

- b) Che il sito è protetto da un certificato SSL (per la crittografia e l'integrità dei dati, nonché per l'identificazione certa della fonte)
- c) Che il sito è bloccato per intenso traffico
- d) Che il sito è dotato di crittografia quantistica

# **5.La licenza d'uso di un software indica:**

- a) La cessione della proprietà del software
- b) Un contratto legale tra l'autore del software e l'utente
- c) Il copyright
- d) Nessuna delle precedenti

# **6.Nel seguente output, quale è rappresentativo dell'host che esegue le funzioni di gateway?**

Destination Gateway Genmask Flags Metric Ref Use Iface 10.3.3.0 192.168.1.1 255.255.255.255 UGH 0 0 0 eth0 192.168.1.0 \* 255.255.255.0 U 0 0 0 eth0 192.168.77.0 \* 255.255.255.0 U 0 0 0 vmnet1 127.0.0.0 \* 255.0.0.0 U 0 0 0 lo default 192.168.1.1 0.0.0.0 UG 0 0 0 eth0 a) Il gateway predefinito è sulla rete 192.168.77.0 b) L'host corrente è anche il gateway predefinito

- c) La sua interfaccia eth0 non è configurata correttamente
- d) Il 192.168.1.1 è il gateway predefinito

## **7.A che scopo sono state introdotte le memorie cache nei processori?**

- a) Per ridurre al minimo il tempo che il processore impiega per recuperare i dati usati di recente
- b) Per rendere più veloce il caricamento di immagini in altissima risoluzione
- c) Per rendere più efficace il controllo dei dati in entrata
- d) Nessuna delle precedenti

#### **Hermes Servizi Metropolitani s.r.l.**

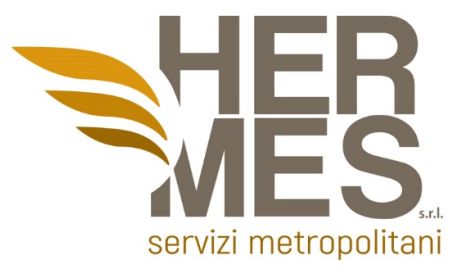

# **8.Per "copia di backup incrementale dei dati" si intende la copia di backup:**

- a) Delle cartelle condivise
- b) Dei soli dati che sono stati modificati dall'ultimo backup
- c) Dei dati modificati dall'ultimo backup nell'ultimo mese
- d) Dei soli file condivisi

## **9.In un trasferimento "DMA":**

- a) Un blocco di memoria viene cancellato
- b) Un blocco di memoria viene copiato da una periferica ad un'altra
- c) La CPU esegue il trasferimento vero e proprio
- d) Nessuna delle precedenti

### **10.Cosa indica la parola "FAT":**

- a) E' un segnale di allarme che ci avverte che l'hard disk è quasi pieno
- b) E' un tipo di disco fisso
- c) E' l'acronimo di File Allocation Table
- d) E' l'unità di misura di un blocco di memoria

# **11.La CPU e' composta da:**

- a) Unità Aritmetico-Logica, Unità di controllo, registri
- b) Unità di controllo, RAM, registri
- c) Unità di controllo, Unità Aritmetico-Logica, ROM
- d) Nessuna delle precedenti

## **12.Qual è il ruolo del sottolivello Logical Link Control?**

- a) per fornire l'indirizzamento del livello di collegamento dati
- b) per fornire l'accesso a varie tecnologie di rete di livello 1
- c) per definire i processi di accesso ai supporti eseguiti dall'hardware di rete
- d) per contrassegnare i frame per identificare il protocollo del livello di rete trasportato

#### **Hermes Servizi Metropolitani s.r.l.**

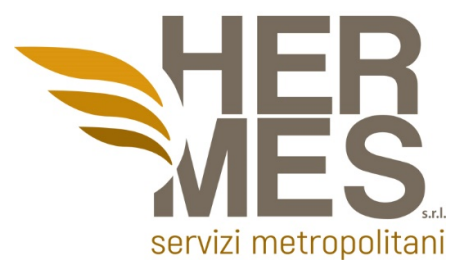

# **13.Quale affermazione descrive una caratteristica degli indirizzi MAC?**

- a) Devono essere univoci a livello globale
- b) Sono instradabili solo all'interno della rete privata
- c) Vengono aggiunti come parte di una PDU Layer 3
- d) Hanno un valore binario a 32 bit

# **14.Quale tecnica viene utilizzata con il cavo UTP per proteggere dall'interferenza del segnale dovuta al crosstalk?**

- a) attorcigliando i fili insieme a coppie
- b) avvolgendo uno schermo di lamina attorno alle coppie di fili
- c) avvolgendo i cavi all'interno di una guaina di plastica flessibile
- d) terminando il cavo con appositi connettori con messa a terra

# **15.Qual'è il risultato del collegamento di più switch tra loro?**

- a) Il numero di domini broadcast è in aumento
- b) Il numero di domini di collisione diminuisce
- c) La dimensione del dominio di broadcast è in aumento
- d) La dimensione del dominio di collisione diminuisce

# **16. Qual è lo scopo dell'utilizzo di SSH per connettersi a un router?**

- a) Consente una connessione remota sicura all'interfaccia della riga di comando del router
- b) Consente di configurare un router utilizzando un'interfaccia grafica
- c) Consente di monitorare il router tramite un'applicazione di gestione della rete
- d) Consente il trasferimento sicuro dell'immagine del software IOS da una workstation o un server non protetto

**17.Un amministratore di rete deve monitorare il traffico di rete da e verso i server in un data center. Quali caratteristiche di uno schema di indirizzamento IP dovrebbero essere applicate a questi dispositivi?**

- a) indirizzi statici casuali per migliorare la sicurezza
- b) indirizzi da diverse sottoreti per la ridondanza

## **Hermes Servizi Metropolitani s.r.l.**

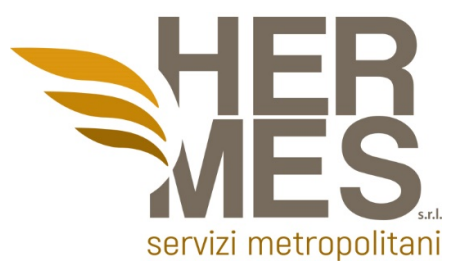

- c) indirizzi IP statici prevedibili per una più facile identificazione
- d) indirizzi dinamici per ridurre la probabilità di indirizzi duplicati

# **18.Quale affermazione è corretta sugli indirizzi IPv6?**

- a) Gli indirizzi IPv6 sono rappresentati da numeri esadecimali
- b) Gli indirizzi IPv6 hanno una lunghezza di 32 bit
- c) Gli indirizzi IPv6 hanno una lunghezza di 64 bit
- d) Gli indirizzi IPv6 hanno una lunghezza di 128 bit

**19.Quanti indirizzi host sono disponibili sulla rete 172.16.128.0 con una subnet mask 255.255.252.0?**

- a) 512
- b) 1022
- c) 1024
- d) 2046

**20.Un server DHCP viene utilizzato per assegnare dinamicamente gli indirizzi IP agli host su una rete. Il pool di indirizzi è configurato con 192.168.10.0/24. Ci sono 3 stampanti su questa rete che devono utilizzare indirizzi IP statici riservati dal pool. Quanti indirizzi IP nel pool restano da assegnare ad altri host?**

- a) 254
- b) 251
- c) 252
- d) 253

**21.Qual è il prefisso per l'indirizzo host 2001:DB8:BC15:A:12AB::1/64?**

- a) 2001:DB8:BC15
- b) 2001:DB8:BC15:A
- c) 2001:DB8:BC15:A:1
- d) 2001:DB8:BC15:A:12

## **Hermes Servizi Metropolitani s.r.l.**

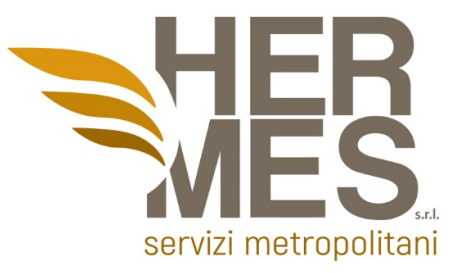

**22.In Linux quale demone o servizio può essere configurato come utente non root?**

- a) cron
- b) ntp
- c) lpr
- d) nmbd

**23.Un tecnico di rete emette il comando C:\> tracert -6 www.cisco.com su un PC Windows. Qual è lo scopo dell'opzione di comando -6?**

- a) Forza la traccia a utilizzare IPv6
- b) Limita la traccia a soli 6 salti
- c) Imposta un timeout di 6 millisecondi per ogni ripetizione
- d) Invia 6 sonde entro ogni periodo di tempo TTL

**24.Quale protocollo di sicurezza WLAN genera una nuova chiave dinamica ogni volta che un client stabilisce una connessione con l'AP?**

- a) EAP
- b) PSK
- c) WEP
- d) WPA

## **25.Il codice ASCII è utilizzato per:**

- a) La rappresentazione convenzionale dei caratteri
- b) La costruzione di circuiti integrati, in funzione delle operazioni fondamentali dell'algebra della logica
- c) La definizione dei parametri delle diverse architetture dei microprocessori
- d) Indicare i comandi di sistema

# **26.Qual è il metodo migliore (efficienza e sicurezza) per inviare un file compresso e protetto con password di 36MB per posta elettronica?**

- a) Inviando il file copiato in una pen-drive usb per posta ordinaria
- b) Un allegato di 36MB non può essere spedito per posta elettronica
- c) Dividendo il file originale in 6 files da 6MB ciascuno e inviandoli come allegati attraverso 6 email distinte

#### **Hermes Servizi Metropolitani s.r.l.**

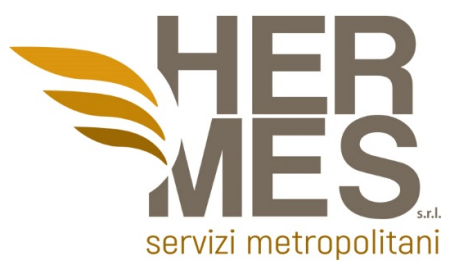

# d) Inviando una email allegando il link al file attraverso un account di disk sharing in cloud

**27.Quale tra le seguenti è la frazione maggiore?**

- a) 14/17
- b) 6/7
- c) 7/9
- d) 7/8

## **28.Completa la serie: 9 ? 32 4 36**

- a) 18
- b) 24
- c) 16
- d) 23

# **29.Completa la sequenza: 6 - 36 - ? - 1679616**

a)56 b)1296 c)15000 d)216

# **30.Completa la serie: 98 112 ? 140 154 168**

- a)127
- b)144
- c)126
- d)132

# **31.Completa la serie: 790 760 730 700 ? 640 610**

- a) 680
- b) 760
- c) 670
- d) 820

#### **Hermes Servizi Metropolitani s.r.l.**

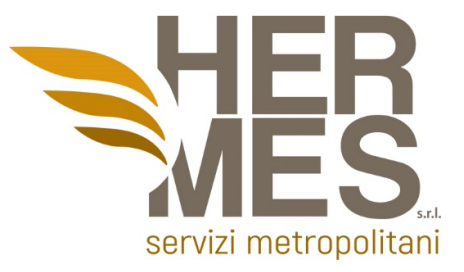

# **32.Completa la sequenza: 12 - ? - 1728 - 20736**

- a) 144
- b) 140
- c) 142
- d) 140

## **33.Completa la serie: 9 – 18 – 27 – 36 10 – 20 – ? - 40**

- a) 30
- b) 28
- c) 32
- d) 35

## **34.Completa la sequenza: 6 - 36 - ? - 1679616**

- a) 56
- b) 1296
- c) 15000
- d) 216

**35.Un host sta tentando di inviare un pacchetto a un dispositivo su un segmento LAN remoto, ma attualmente non ci sono mappature nella sua cache ARP. In che modo il dispositivo otterrà un indirizzo MAC di destinazione?**

- a) Invierà una richiesta ARP per l'indirizzo MAC del dispositivo di destinazione
- b) Invierà una richiesta ARP per l'indirizzo MAC del gateway predefinito
- c) Invierà il frame e utilizzerà il proprio indirizzo MAC come destinazione
- d) Invierà una richiesta al server DNS per l'indirizzo MAC di destinazione

**36.In riferimento allo schema di rete sottostante. La documentazione di base per una piccola azienda conteneva statistiche sui tempi di andata e ritorno del ping di 36/97/132 tra gli host H1 e H3. Oggi l'amministratore di rete ha verificato la connettività eseguendo il ping tra gli host H1 e H3 che ha portato a un tempo di andata e ritorno di 1458/2390/6066. Cosa indica questo all'amministratore di rete?**

**Hermes Servizi Metropolitani s.r.l.** 

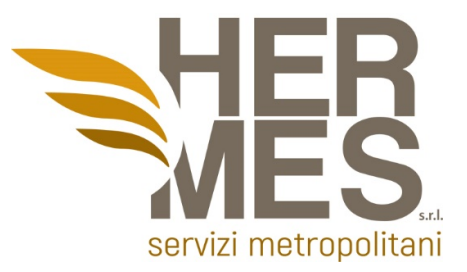

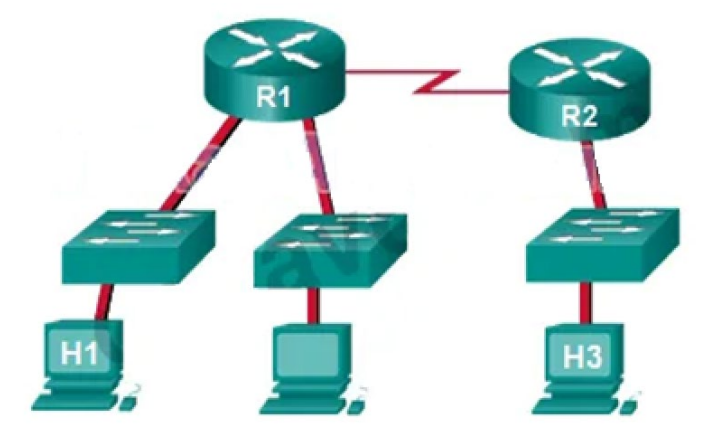

- a) La connettività tra H1 e H3 va bene
- b) H3 non è connesso correttamente alla rete
- c) Le prestazioni tra le reti rientrano nei parametri previsti
- d) Qualcosa sta causando un ritardo tra le reti

**37.Amministri un computer Windows 10 Enterprise che esegue Hyper-V. Il computer ospita una macchina virtuale con più snapshot. La macchina virtuale utilizza una CPU virtuale e 512 MB di RAM. Si scopre che la macchina virtuale viene messa in pausa automaticamente e visualizza lo stato come critico in pausa. È necessario identificare il componente che causa l'errore. Quale componente dovresti identificare?**

- a) nessun interruttore virtuale definito
- b) memoria insufficiente
- c) spazio su disco insufficiente
- d) numero insufficiente di processori virtuali

**38.La rete contiene un dominio di Active Directory denominato dominio.com. Tutti i controller di dominio eseguono Windows Server 2012 R2. Il dominio contiene 500 computer client che eseguono Windows 8.1 Enterprise e Microsoft Office 2013. Si implementa un archivio centrale di Criteri di gruppo. È necessario modificare il percorso Salva con nome predefinito di Microsoft Office 2013 per tutti i computer client. La soluzione deve ridurre al minimo lo sforzo amministrativo. Cosa dovresti configurare in un oggetto Criteri di gruppo (GPO)?**

- a) Le preferenze di Criteri di gruppo
- b) Un criterio di controllo delle applicazioni
- c) I modelli amministrativi
- d) Le impostazioni di installazione del software

#### **Hermes Servizi Metropolitani s.r.l.**

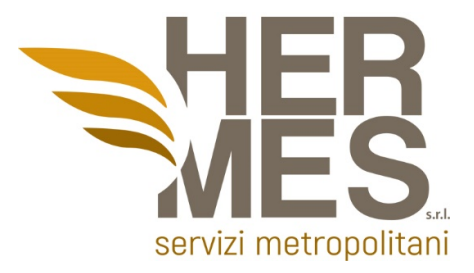

**39.Un PC in rete ha difficoltà ad accedere a Internet, ma può stampare su una stampante locale ed eseguire il ping di altri computer nell'area. Altri computer sulla stessa rete non hanno problemi. Qual è il problema?**

- a) Il PC ha un gateway predefinito mancante o errato
- b) Il collegamento tra lo switch a cui si connette il PC e il router del gateway predefinito non funziona
- c) La porta dello switch a cui si connette il PC ha una VLAN configurata errata
- d) Il router gateway predefinito non dispone di un percorso predefinito

**40.A un server aziendale interno possono accedere i PC interni, ma non gli utenti Internet esterni che dovrebbero avere accesso. Quale potrebbe essere il problema?**

- a) Il router gateway predefinito per il server non dispone di una route predefinita
- b) La porta dello switch a cui si connette il server ha una VLAN configurata non corretta
- c) Al server non è assegnato un indirizzo IP privato
- d) Il NAT statico non è stato configurato correttamente o non è stato configurato affatto

Società a socio unico soggetta a direzione e coordinamento da parte del Comune di Reggio Calabria ex art. 2497-bis cod.civ. Capitale sociale: euro 120.000,00 i.v. Iscritta al R.E.A. di Reggio Calabria al n. 162792 Partita Iva e Codice Fiscale n. 02338840800 Via Sbarre Inferiori, 304/A - 89129 Reggio Calabria (RC) tel. 0965-631911 hermes@hermesrc.it [www.hermesrc.it](http://www.hermesrc.it/)